## kwalifikacji: **Planowanie i realizacja zadań związanych z ochroną środowiska**

Oznaczenie kwalifikacji: **RL.09**

Nazwa<br>kwalifikacji:

Numer zadania: **01**

Kod arkusza: **RL.09-01-23.06-SG**

Wersja arkusza: **SG**

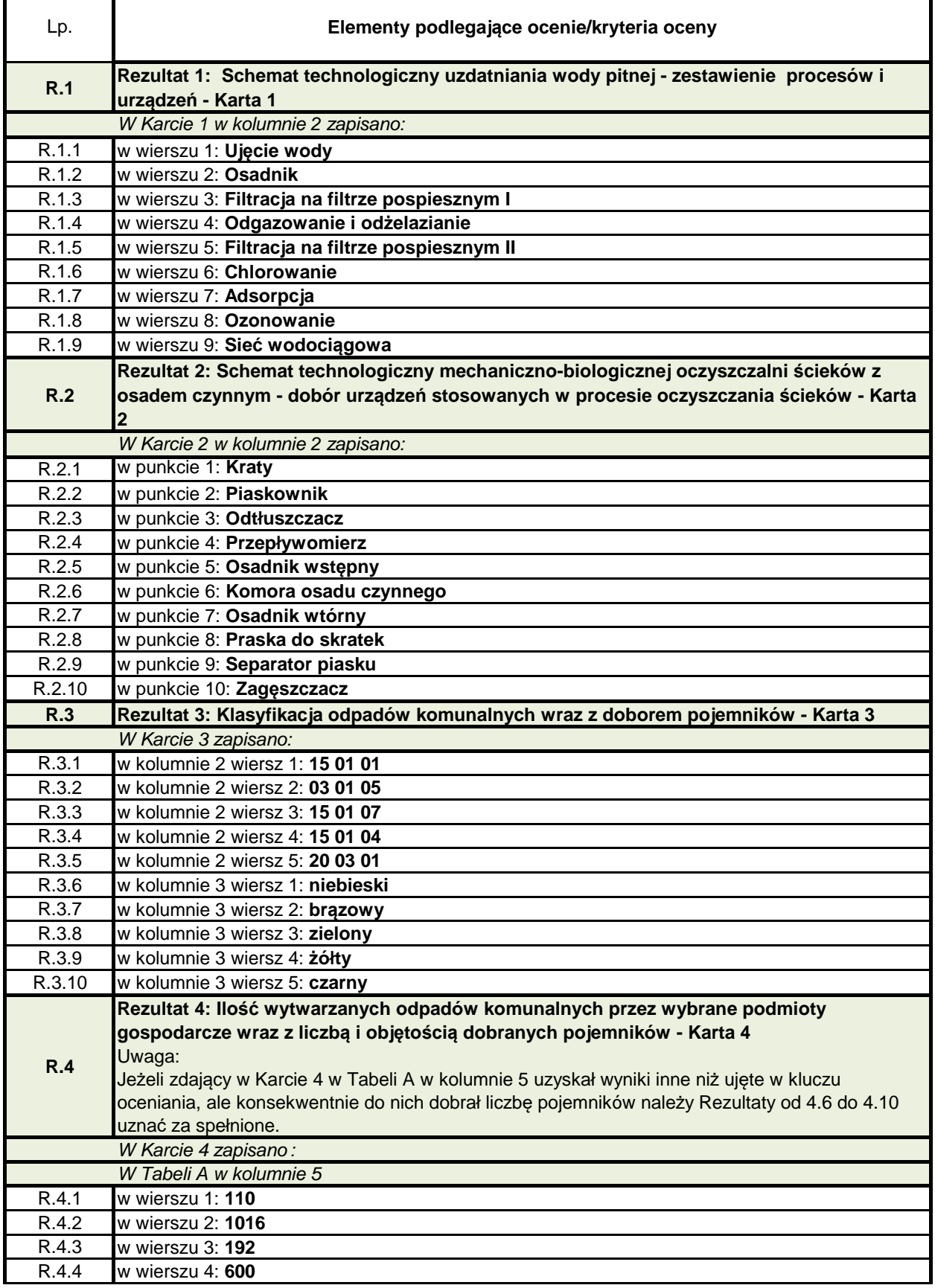

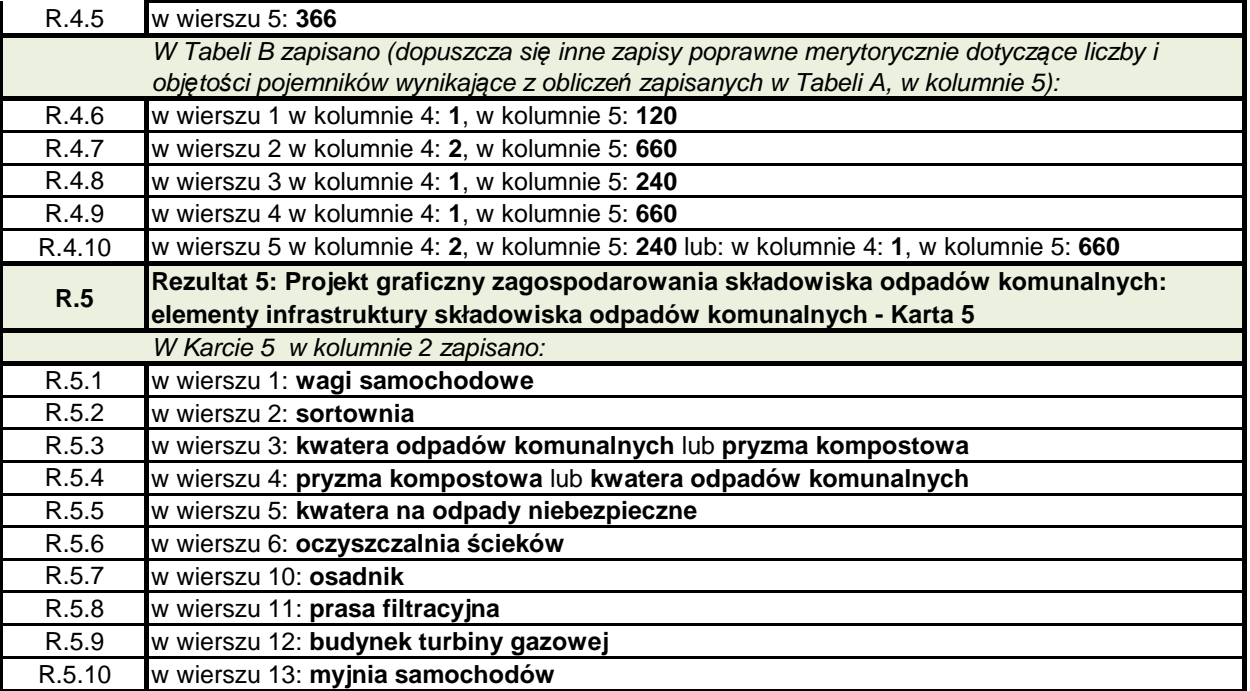